**Lesson 02**

**Iteration/Looping in C Programming**

**Pijushkanti Panigrahi**

# **What is Looping ?**

• The looping can be defined as repeating the same process multiple times until <sup>a</sup> specific condition satisfies. It is known as iteration also. There arethree types of loops used in the C language. In this part of the tutorial, we are going to learn all the aspects of C loops..

## **Why looping?**

- The looping simplifies the complex problems into theeasy ones.
- $\bullet$ It enables to alter the flow of the program so that<br>instead of writing the come eads easin and easin we instead of writing the same code again and again, we can execute the same code for <sup>a</sup> finite number of times.
- For example, if we need to print 'UNIVERSITY OF CALCUTTA' 10-times then, instead of using the *printf* statement 10 times, we can use *printf* once inside a loop which runs up to 10 iterations.

 $\bullet$ 

## **What are the advantages of Looping?**

- 1) It provides code reusability.
- 2) Using loops, we do not need to write the samecode again and again.
- 3) Using loops, we can traverse over the elements of data structures (array or linked lists).

# **Types of C Loops**

There are three types of loops in C <u>language</u> those are given below:

 $\triangleright$  while

 $\triangleright$  do while

 $\triangleright$  for

## **Essential components of a loop**

- $\bullet$ **Counter**
- •Initialisation of the counter with initial value
- $\bullet$  Condition to check with the optimum value of the counter
- $\bullet$ Statement(s) to be executed by iteration
- $\bullet$ Increment/decrement

# Flowchart for a loop

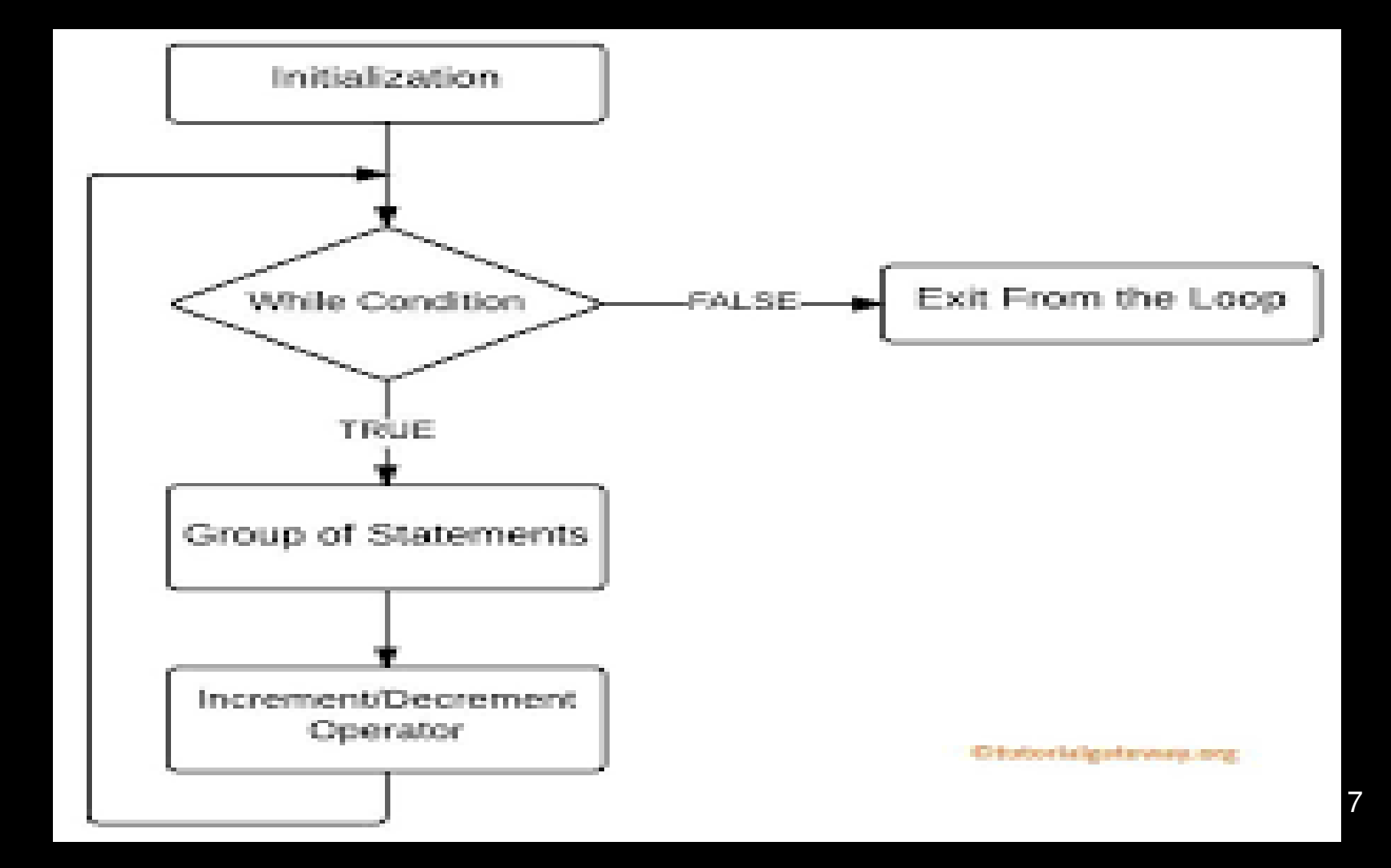

# **while loop in C**

- The while loop in c is to be used in the scenario where the block of statements is executed in the *while* loop until the condition specified in the *while* loop is satisfied. It is also called <sup>a</sup> pre-tested loop.
- $\bullet$  The syntax of while loop in c language is given below: initialisation;while(condition){ block of statements to be executed ; increment;

}

#### Write a C-program to print 10 natural numbers

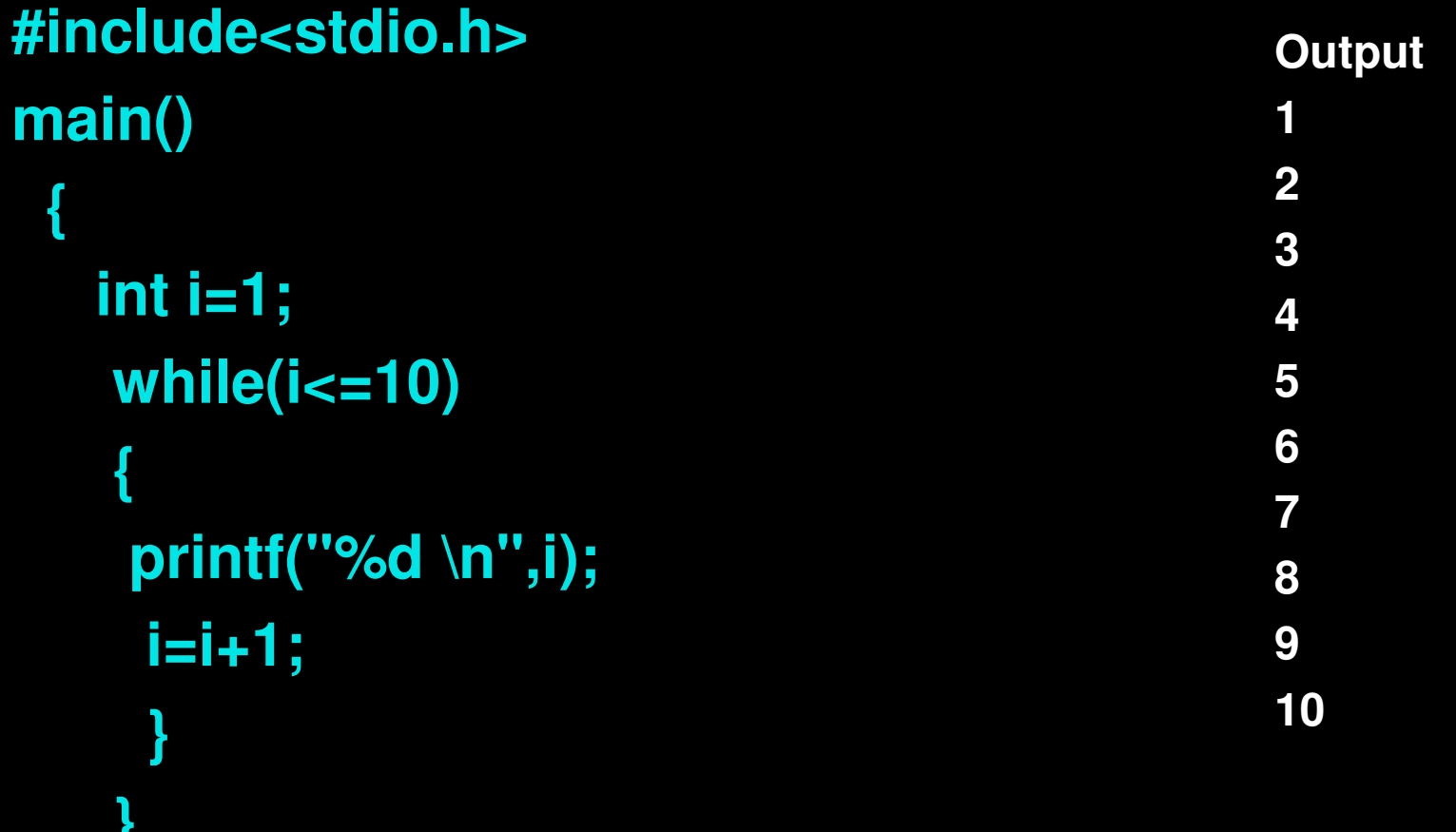

**}**

#### **Program to print table for the given number using while loop in C**

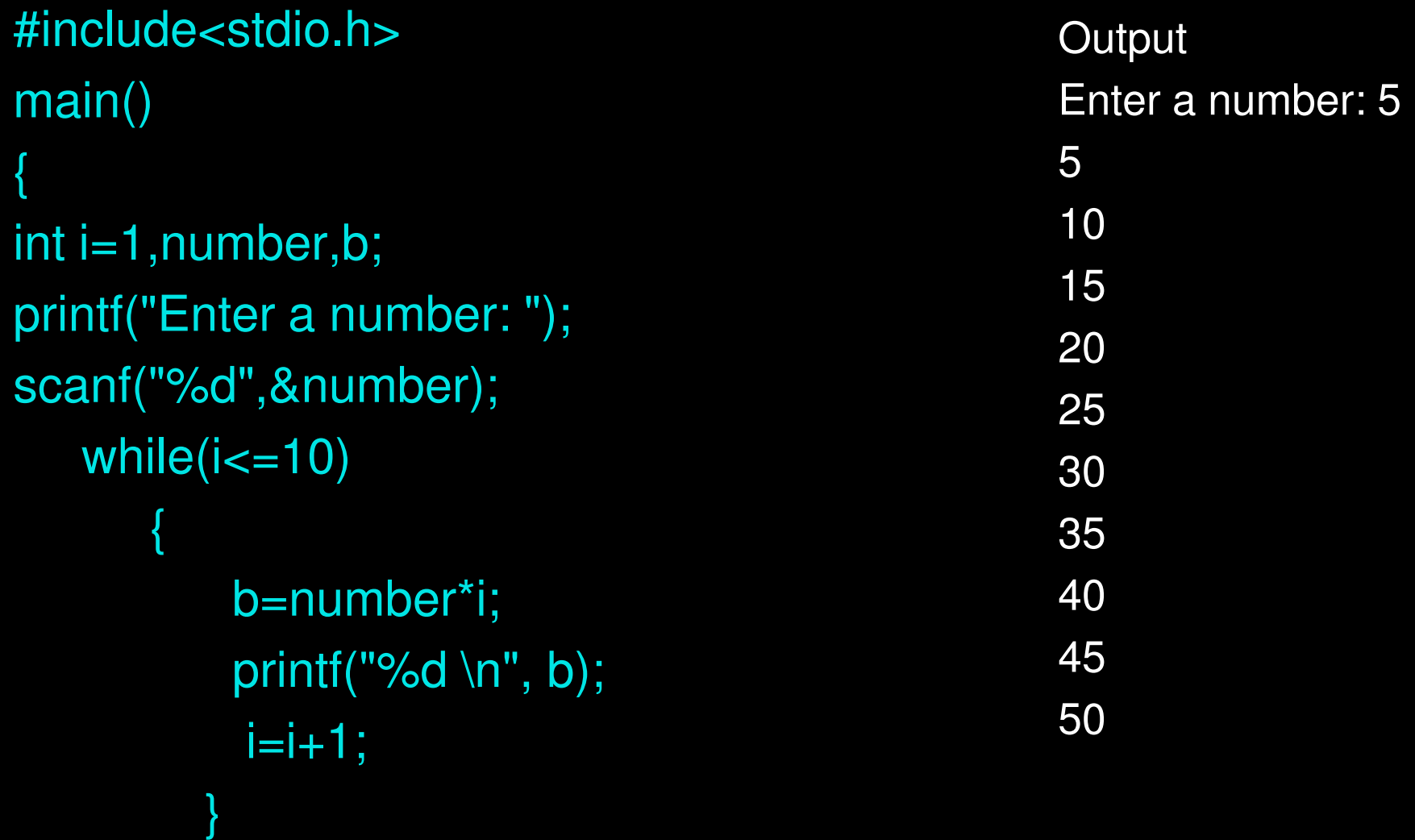

}

## **do-while loop in C**

- The *do-while* loop continues until a given condition satisfies. It is also called post tested loop. It is used when it is necessary to execute the loop at least once(mostly menu driven programs).
- The syntax of *do-while* loop in c language is given below: **do**{<br>{ code to be executed ; }

## **Flowchart for do-while loop**

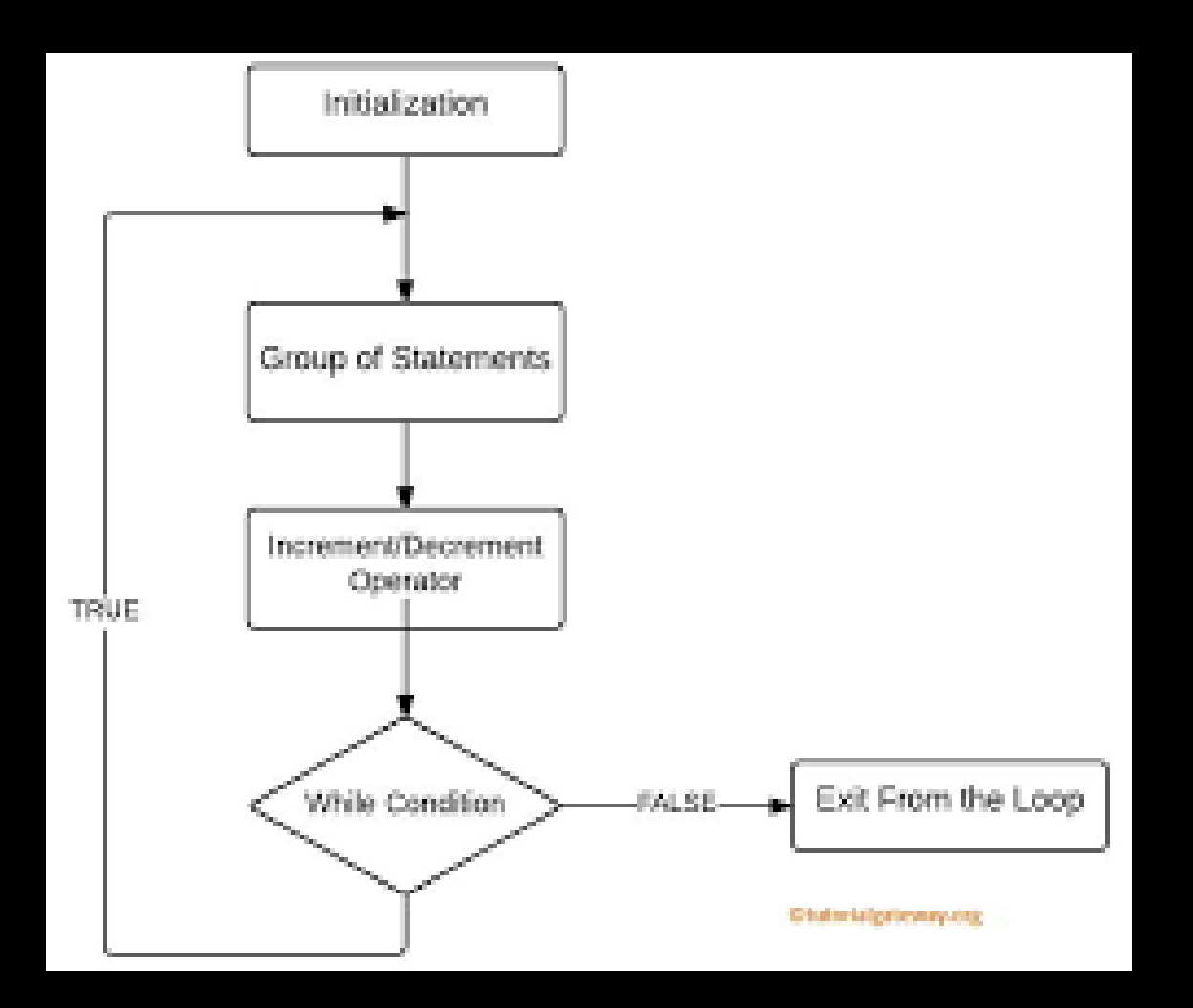

12

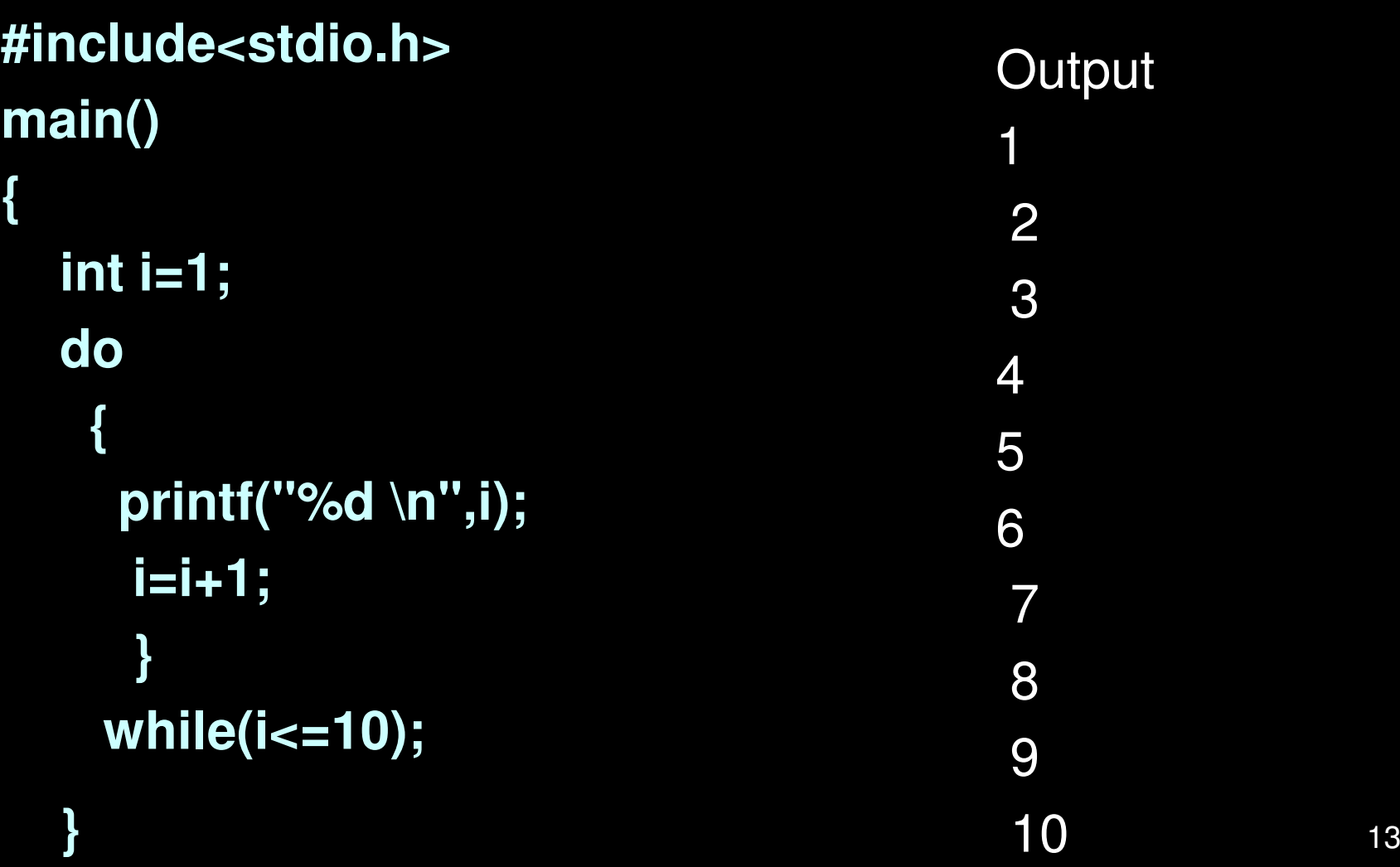

#### Example: Program to add two integers

```
1 /* - - -- - - -*/
2 /* Program to prnt multipliction table of a number*/
3 #include <stdio.h>
45 main()
6 {
7 int number, i,m; /* declaration */
8 printf( "Enter the number\n" ); /* prompt */
9 scanf( "%d", &number); /* read a number */
10i=1; /* read a number */Outline
                                                            1. Variables declaration<br>2. Input
                                                               2. Input
11 do{ /* Starting of loop */
12 m=number*i; /* calculation of m*/
13 printf("%d, ", m); /*printing m */
14 }while(i<=10); /* condition testing*/
151617 }
Enter first integer5
5, 10, 15, 20, 25,30,35,40, 45,50,2.1 loop starts2.2 print values3. Condition testing<br>4. end
                                                                end
                                                             Program Output
```
## *for* **loop in C**

- The **for loop in C language** is used to iterate the statements or a part of the program several times. It is frequently used to traverse the data structures like the array and linked list.
- The syntax of for loop in c language is given below:

**for**(Expression1; Expression2; Expression3){ codes to be executed; }

#### **Expression 1 (Optional)**

- $\bullet$ Represents the initialization of the loop variable.
- $\bullet$ More than one variable can be initialised.

#### **Expression 2**

- $\bullet$  Expression 2 is a conditional expression. It checks for a specific condition to be satisfied. If it is not, the loop is terminated.
- $\bullet$  Expression 2 can have more than one condition. However, the loop will iterate until the last condition becomes false. Other conditions will be treated as statements.

#### **Expression 3**

 $\bullet$  Expression 3 is increment or decrement to update the valu of the loop variable

## **Flowchart :** *for* **loop**

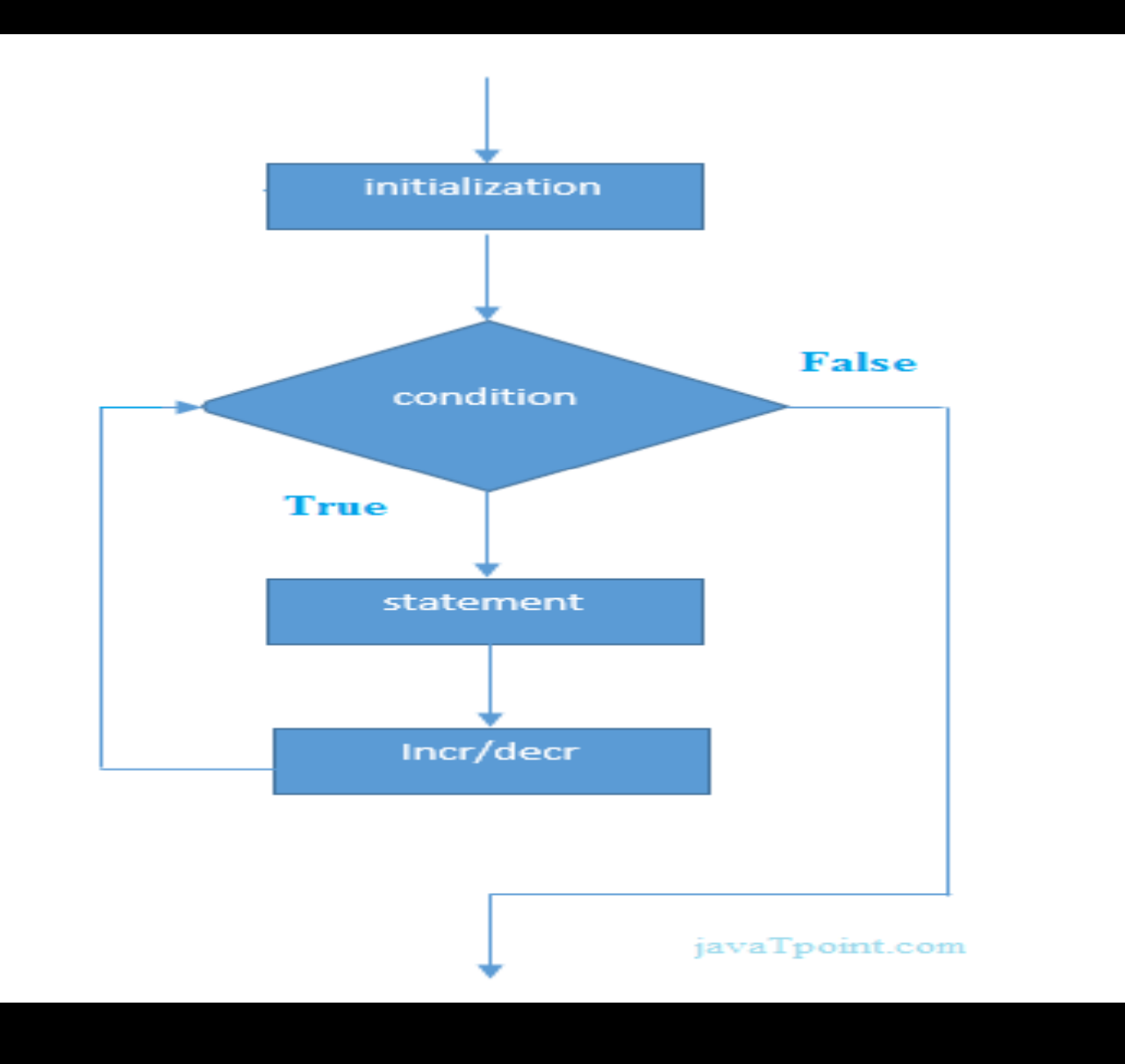

Program to print natural numbers 1 to 15

```
#include <stdio.h>
main(){int i;
 for(i=1;i<=15;i=i+1){printf("%d, ", i);
    }}
```
**output**

1, 2, 3, 4, 5, 6, 7, 8, 9, 10, 11, 12, 13, 14, 15,

### Example: Program to add two integers

```
1 /* - - -- - - -*/
2 /* Addition program */
3 #include <stdio.h>
45 main()
6 {
7 int integer1, integer2, sum; /* declaration */
89 printf( "Enter first integer\n" ); /* prompt */
10 scanf( "%d", &integer1 ); /* read an integer */
                                                                      Outline
                                                               1. Variables 
                                                                  declaration2. Input11 printf( "Enter second integer\n" ); /* prompt */
12 scanf( "%d", &integer2 ); /* read an integer */
13sum = interger1 + interger2; /* assignment of sum */14 printf( "Sum is %d\n", sum ); /* print sum */
151617 }
Enter first integer23
Enter second integer24
Sum is 472.1 Sum3. Print
                                                               Program Output
```
#### **Practice such simple programs**

- $\bullet$ Write a C program to calculate the perimeter and area of a land
- Write a C program to swap the value of to variables with the help of  $\bullet$ a third variable and without the help of a third variable.
- $\bullet$ Write a C program to find the large number among two
- $\bullet$ Write a C program to find the large number among three
- Write a C program to print even and odd numbers from 1-50 using  $\bullet$ while, for and do-while
- $\bullet$ Write a C program to find the largest number among ten
- Write a C program to print the series 1 1 2 3 5 8 13 21 upto <sup>150</sup>  $\bullet$
- $\bullet$ Write a C program to reverse a 3-digit integer
- $\bullet$ Write a C program to find the prime number
- $\bullet$ Write a C program to compile the mark-sheet of BLIS course
- Write a C program to prepare a bill for 10 books after 20% discount  $\bullet$ for your library